#### 1. SYSTEM ODBIORU ODPADÓW OBEJMUJE WYŁĄCZNIE **WŁAŚCICIELI NIERUCHOMOŚCI ZAMIESZKAŁYCH**

Właściciele nieruchomości niezamieszkałych (firmy, sklepy, szkoły, ośrodki zdrowia, agroturystyki itp.) zobowiązani są do zawarcia indywidualnych umów z przedsiębiorcą wpisanym do Rejestru Działalności Regulowanej w zakresie odbierania odpadów komunalnych od właścicieli nieruchomości na terenie Gminy Lesko.

#### 2. OPŁATY ZA ODPADY (nieruchomości zamieszkałe)

nieruchomości zobowiązani Właściciele do  $SG$ selektywnego gromadzenia odpadów komunalnych. W celu wypełnienia rygorystycznych poziomów odzysku i recyklingu odpadów opakowaniowych nałożonych przez Ustawodawcę na Gminę, Wykonawca usługi jest zobowiązany kontrolować jakość prowadzonej segregacji. W przypadku stwierdzenia, że właściciel nieruchomości nie wywiązuje się z tego obowiązku, wszczęte zostanie postępowanie administracyjne celem nałożenia podwyższonej opłaty.

Istotnym elementem mającym wpływ na wysokość opłaty ograniczenia podrzucania odpadów jest fakt pochodzących z nieruchomości nieobjętych systemem (m.in. ze sklepów, hoteli, przedsiębiorstw, agroturystyk i ościennych gmin) do systemu gminnego oraz rzetelności w segregowaniu odpadów.

Aby mieszkańcy nie ponosili wyższych opłat powinni zgłaszać każdorazowo do Urzędu Gminy fakt podrzucania odpadów.

Szczegółowe zasady funkcjonowania systemu gospodarowania odpadami komunalnymi na terenie gminy Lesko można uzyskać w Urzędzie Miasta i Gminy Lesko, ul. Parkowa 1, 38-600 Lesko, tel. 13 469 80 01 wew.63

#### 3. GDZIE ODDAWAĆ ODPADY?

Oznakowane kodami worki i pojemniki z odpadami (papier, metale i tworzywa sztuczne, szkło kolorowe, szkło bezbarwne, bioodpady, popiół, zmieszane) należy wystawić do odbioru w dniu wskazanym w harmonogramie najpóźniej do godziny 7:00 przy trasie pojazdu odbierającego.

Przeterminowane leki należy wrzucać do pojemników ustawionych w aptekach.

Zużyte baterie należy wrzucać do pojemników ustawionych w szkołach na terenie Gminy Lesko oraz w budynku Urzędu Miasta i Gminy w Lesku.

PUNKT SELEKTYWNEJ ZBIÓRKI ODPADÓW KOMUNALNYCH (PSZOK) znajduje się przy ul. Przemysłowej 7 w Lesku PSZOK czynny jest od pon- pt w godz. 7:15 - 15:15, w każdą l i III sobotę miesiąca w godz. 9:00 - 12:00.

#### PSZOK jest administrowany przez Leskie Przedsiębiorstwo Komunalne tel: 13 468 66 57

#### Na PSZOK mieszkańcy miasta i gminy Lesko mogą oddawać:

- a) Tworzywa sztuczne
- Metale b)
- Papier i tekture  $\mathsf{c}$
- Szkło kolorowe, szkło bezbarwne d)
- Odpady zielone  $e)$
- Opony  $f$
- Zużyty sprzęt elektryczny i elektroniczny g)
- Meble i odpady wielkogabarytowe  $h)$
- Odpady budowlane i rozbiórkowe stanowiące odpady i) komunalne
- Odzież i tekstylia
- Przeterminowane leki  $k$
- Popiół z kotłów domowych  $\mathbf{I}$
- m) Opakowania po rozpuszczalnikach, farbach, tuszach, klejach, olejach, tłuszczach
- n) Świetlówki
- o) Styropian opakowaniowy

PSZOK przyjmuje wyłącznie odpady zebrane w sposób selektywny.

#### 4. JAK ZMNIEJSZYĆ ILOŚĆ PRODUKOWANYCH ODPADÓW?

Zaleca się:

- kompostowanie i wykorzystanie odpadów zielonych oraz odpadów spożywczych i kuchennych we własnym zakresie
- kupowanie produktów w opakowaniach zwrotnych,
- noszenie na zakupy toreb wielokrotnego użytku,
- zgniatanie plastikowych butelek, puszek, opakowań wielomateriałowych oraz tektury przed wrzuceniem do pojemników na odpady,
- przekazywanie starych, nieuszkodzonych mebli organizacjom charytatywnym lub innym zainteresowanym.

Odbiór odpadów zapewnia firma

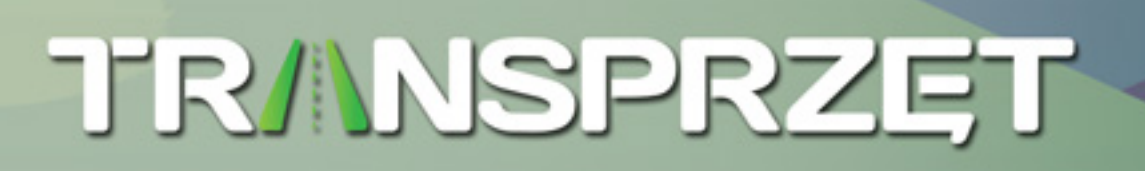

tel. (13) 46 46 001 fax: (13) 46 46 002 Zabłotce 51 38-500 Sanok biuro@transprzet.pl www.transprzet.pl

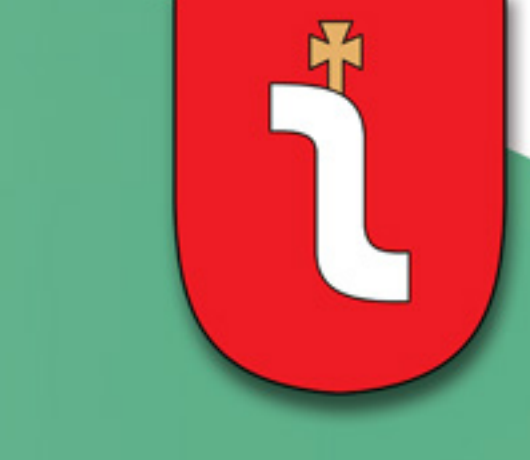

## **INFORMACJA**

**DLA MIESZKAŃCÓW** NIERUCHOMOŚCI JEDNORODZINNYCH I WIELORODZINNYCH Z TERENU

# **GMINY LESKO**

o sposobie postępowania z odpadami komunalnymi od 4 marca 2020r.

# LeskoWyższaKulturat kologii ul. Parkowa 1 38-600 Lesko tel. (13) 469 80 01 fax. (13) 469 64 58 gmina@lesko.pl

### **POJEMNIK/WOREK ŻÓŁTY**

#### (metale i tworzywa sztuczne)

#### **Wrzucamy:**

- wykonane z tworzyw sztucznych:
- butelki PET po napojach, wodach, mleku
- opakowania po chemii gospodarczej np. szamponach, płynach do mycia naczyń, proszkach itp.
- pojemniki po lodach, owocach, margarynach, jogurtach, kefirze, ketchupie itp.
- reklamówki, worki foliowe, folie
- skrzynki po napojach
- · opakowania wielomateriałowe
- kartony pokryte folią aluminiową, np. po mleku, sokach
- · opakowania z metalu
- puszki po napojach i żywności np. konserwach
- zakrętki, drobny złom

#### Nie wrzucamy:

- styropianu budowlanego lub opakowaniowego
- odpadów higienicznych, np. pieluch, wacików, patyczków, chusteczek
- opakowań tłustych, zabrudzonych lub z zawartością
- opakowań po olejach silnikowych, przekładniowych, smarach, środkach owadobójczych i chwastobójczych
- puszek po farbach, aerozolach, lekach, klejach
- naczyń jednorazowych, tubek po kremach, maściach, pastach
- materiałów budowlanych, umywalek, zabawek, leżaków
- elementów AGD i RTV, baterii, żarówek, świetlówek

#### POJEMNIK / WOREK ZIELONY (szkło kolorowe)

#### **Wrzucamy:**

- szklane butelki i słoiki kolorowe

#### Nie wrzucamy:

- szkła budowlanego (szyb okiennych i szkła zbrojonego)
- fajansu, porcelany, ceramiki, doniczek, kryształu
- żarówek, lamp neonowych, rtęciowych
- szkła żaroodpornego, szyb samochodowych
- luster, ekranów telewizyjnych
- szkła kryształowego, reflektorów, opakowań po lekach

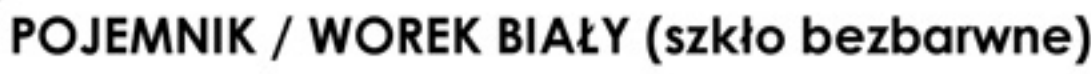

#### **Wrzucamy:**

- szklane butelki i słoiki bezbarwne

#### Nie wrzucamy:

- szkła budowlanego (szyb okiennych i szkła zbrojonego)
- fajansu, porcelany, ceramiki, doniczek, kryształu
- żarówek, lamp neonowych, rtęciowych
- szkła żaroodpornego, szyb samochodowych
- luster, ekranów telewizyjnych
- szkła kryształowego, reflektorów, opakowań po lekach

## $\mathbb I$ **POJEMNIK / WOREK NIEBIESKI (papier)**

#### **Wrzucamy:**

- opakowania z papieru, gazety, czasopisma, ulotki, katalogi, książki, zeszyty, foldery, papier szkolny i biurowy,
- kartony i tekturę oraz zrobione z nich opakowania, torebki i worki papierowe, papier pakowy

#### Nie wrzucamy:

- papieru, kartonu zabrudzonego olejami, tłuszczami, klejami
- papierowych ręczników, zużytych chusteczek
- kalki technicznej, papieru samo-kalkującego, zużytych pieluch, papieru powlekanego folią, tapet

#### **POJEMNIK / WOREK BRĄZOWY** (odpady kuchenne ulegające biodegradacji)

#### **Wrzucamy:**

Odpady kuchenne wyłącznie pochodzenia roślinnego: - resztki żywności, obierki z owoców i warzyw, skórki od bananów, resztki po owocach cytrusowych, - filtry i fusy po kawie/herbacie, skorupki po jajach i orzechach

#### Nie wrzucamy:

- piasku, kamieni, popiołu
- trawy, liści i gałęzi z pielęgnacji terenów zielonych,
- odchodów zwierzęcych, padłych zwierząt
- resztek mięsa, wędlin i kości
- oleju jadalnego, tkanin

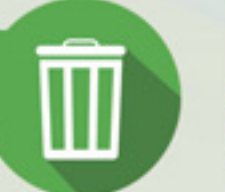

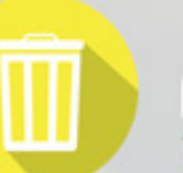

 $\mathbb I$ 

### POJEMNIK / WOREK (żużel i popiół)

#### **Wrzucamy:**

- wystudzony żużel i popiół z palenisk domowych

#### Nie wrzucamy:

- żadnych innych odpadów

## **POJEMNIK / WOREK CZARNY (zmieszane** pozostałości po selektywnej zbiórce)

#### **Wrzucamy:**

- odpady, których nie można wyrzucić do pozostałych worków/pojemników, niebędące odpadem niebezpiecznym
- odpady kuchenne pochodzenia zwierzęcego
- tubki po pastach i kremach, zabrudzone papiery
- artykuły higieniczne np. pieluchy, pampersy

#### Nie wrzucamy:

- odpadów, które można poddać segregacji
- przeterminowanych leków i chemikaliów, zużytych opon
- sprzętu AGD i RTV, zużytych baterii i akumulatorów
- mebli i innych odpadów wielkogabarytowych
- odpadów budowlanych i rozbiórkowych
- odpadów zielonych, popiołów i żużla

#### WORKI WRAZ Z KODAMI WYDAWANE SĄ BEZPŁATNIE W URZĘDZIE MIASTA I GMINY W LESKU

**HARMONOGRAM ODBIORU ODPADÓW ZNAJDUJE** SIE NA STRONIE INTERNETOWEJ URZĘDU MIASTA **I GMINY LESKO** 

# ŚMIĘCIÓ<br>ZMÁGANIA

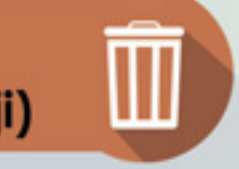